# Package 'bastah'

June 2, 2016

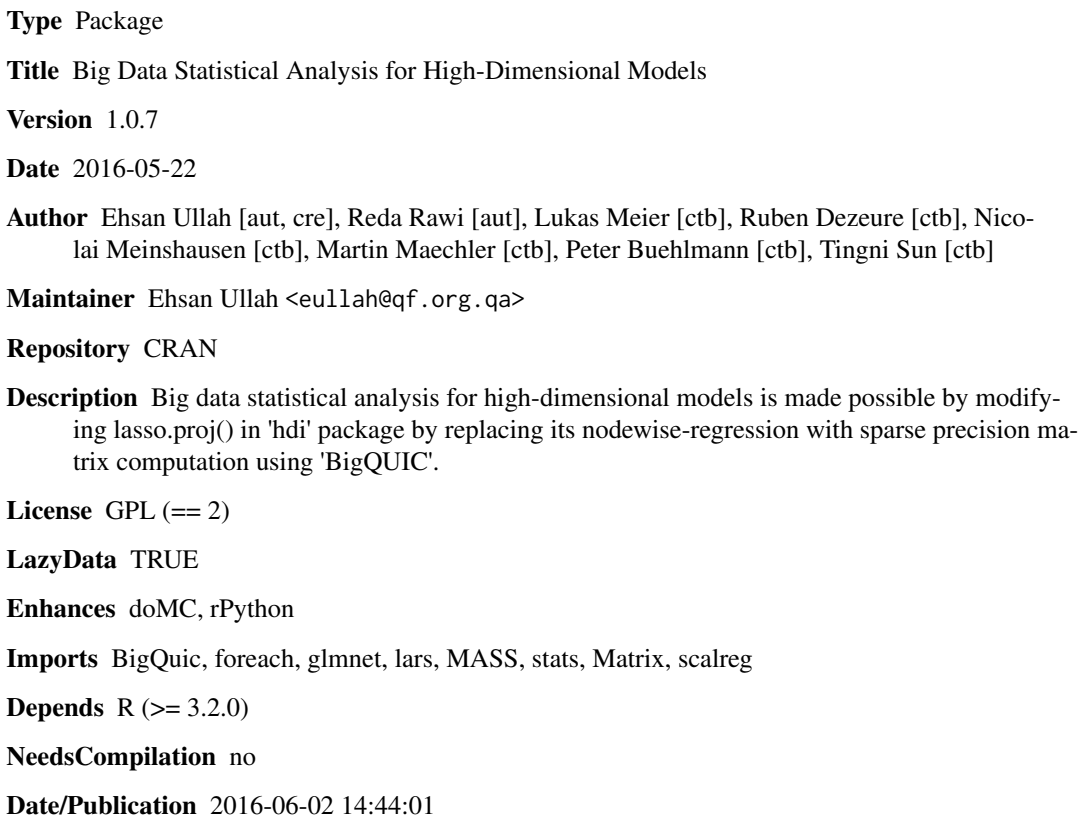

## R topics documented:

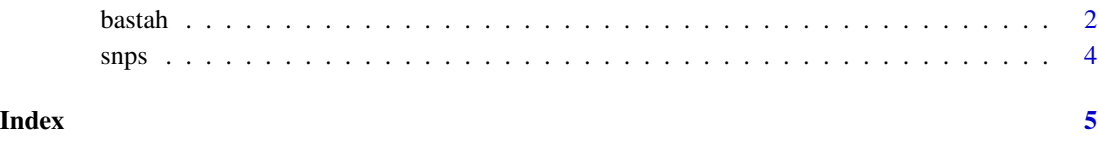

#### <span id="page-1-0"></span>**Description**

Big data statistical analysis for high-dimensional models is made possible by modifying lasso.proj() in 'hdi' package by replacing its nodewise-regression with sparse precision matrix computation using 'BigQUIC'.

#### Usage

```
bastah (X, y, categorical = FALSE, family = "gaussian", mcorr = "holm",
N = 10000, ncores = 4, verbose = FALSE)
```
#### **Arguments**

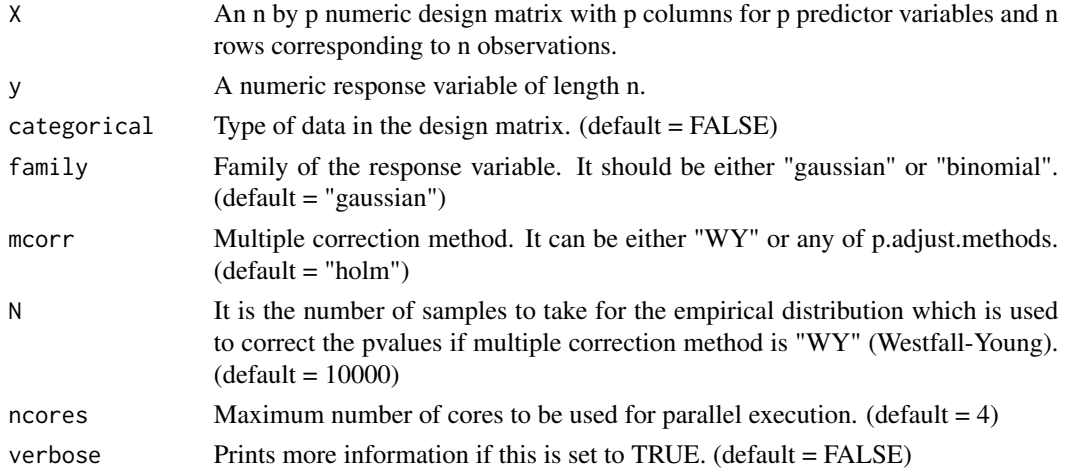

#### Details

In this package lasso.proj function of hdi package is updated for application on big data. The original lasso.proj is updated by replacing node-wise regression with scaled lasso. BigQUIC is used for sparse precision matrix calculation. Data is always normalized before processing. Normalization technique used by Vlaming and Groenen (2014) is used. The method has been successfully used on large SNP (Single Nucleotide Polymorphism) datasets for GWAS (Genomewide Association Study).

The package can use scikit-learn (http://scikit-learn.org) for a better performance. It is advised to install doMC, rPython, python, numpy and scikit-learn. The package uses scikit-learn at runtime, therefore, python, numpy and scikit-learn are not required for package installation and can be installed after installation of the package.

NOTE: We have noticed that lars package in R crashes, so it is recommended to use scikit-learn.

NOTE: In preprocessing step, variables having a constant value are not considered. The list of varaibles used is returned in selection varaible of the result.

#### bastah 3

#### Value

An object with Class "bastah"

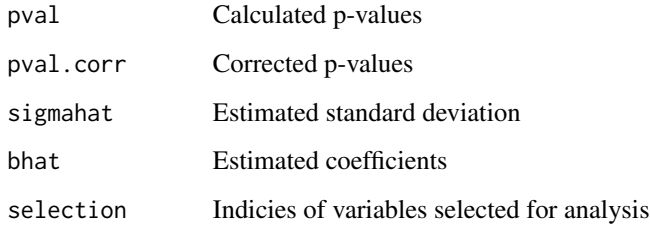

#### Author(s)

Ehsan Ullah [aut, cre], Reda Rawi [aut], Lukas Meier [ctb], Ruben Dezeure [ctb], Nicolai Meinshausen [ctb], Martin Maechler [ctb], Peter Buehlmann [ctb], Tingni Sun [ctb]

Maintainer: Ehsan Ullah <eullah@qf.org.qa>

#### References

C. Hsieh, M. Sustik, I. Dhillon, P. Ravikumar, R. Poldrack. In Neural Information Processing Systems (NIPS), December 2013. (Oral)

S. van de Geer, P. Buhlmann, Y. Ritov and R. Dezeure (2014) On asymptotically optimal confidence regions and tests for high-dimensional models. Annals of Statistics 42, 1166-1202.

C. Zhang, S. Zhang(2014) Confidence intervals for low dimensional parameters in high dimensional linear models. Journal of the Royal Statistical Society: Series B76, 217-242.

P. Buhlmann and S. van de Geer(2015) High-dimensional inference in misspecified linear models. Electronic Journal of Statistics 9, 1449-1473.

R. de Vlaming and P. J. F. Groenen (2014) The current and future use of ridge regression for prediction in quantitative genetics. BioMed Research International, 2015, 143712.

#### Examples

```
# The package is accompanied with a simulated genome-wide association
# study dataset "snps" containing n=100 observations of p=500 predictors
  data(snps)
# The association of SNPs to the phenotype can be identified using bastah
# NOTE: We have noticed that lars package in R crashes,
# so it is recommended to use scikit-learn (see package details).
## Not run:
     result = bastah(X = snps$X, y = snps$y, family = "binomial", verbose = TRUE)
```
## End(Not run)

### <span id="page-3-0"></span>Description

Simulated Single Polymorphism Nucleotide (SNP) dataset containing  $n = 100$  observations of  $p =$ 500 predictors (SNPs, 1=Homozygote1, 0=Heterozygote, -1=Homozygote2) and a one-dimensional response (1=case, 0=control). The dataset is generated using GWAsimulator.

#### Usage

data(snps)

### Format

y Phenotype (1=case, 0=control) of 100 individuals.

x SNP genotype data (SNPs, 1=Homozygote1, 0=Heterozygote, -1=Homozygote2) of 500 simulated SNPs.

#### References

C. Li and M. Li (2008) GWAsimulator: a rapid whole-genome simulation program. Bioinformatics 24 (1): 140-142.

#### Examples

data(snps)

## <span id="page-4-0"></span>Index

∗Topic BigQUIC bastah, [2](#page-1-0) ∗Topic GWAS bastah, [2](#page-1-0) ∗Topic datasets snps, [4](#page-3-0) ∗Topic lasso.proj bastah, [2](#page-1-0) ∗Topic lasso bastah, [2](#page-1-0) ∗Topic p-values bastah, [2](#page-1-0) ∗Topic package bastah, [2](#page-1-0) ∗Topic projection bastah, [2](#page-1-0) bastah, [2](#page-1-0)

snps, [4](#page-3-0)